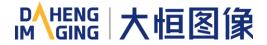

## **Download instructions for V1 and V2**

GalaxyView is a software application developed for debugging industrial cameras. It is applicable to GigE, USB3.0, USB2.0 interface area cameras, and supports real-time preview, parameter configuration, image acquisition and other functions. DAHENG IMAGING has officially released Version2(V2) of GalaxyView now, which optimaizes the UI and improves usability.

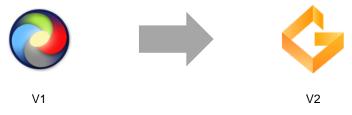

There are Version1(V1) and Version2(V2) of GalaxyView on the DAHENG IMAGING website: [Downloads]-[Software]. The names and versions of the V1 and V2 GalaxyView as follows:

| Name of Software           | Version    | SDK                    |
|----------------------------|------------|------------------------|
| Galaxy Windows SDK_EN (V1) | V1.XX.XXXX | <b>O</b> <sub>V1</sub> |
| Galaxy Windows SDK_EN (V2) | V2.XX.XXXX | V2                     |

There are two versions of manuals/quickguides on the DAHENG IMAGING website: [Downloads]-[Documents]-[Manuals]. The two versions of user manuals/quickguides contain instructions of different verions of Software Tools. The names and versions of the manuals/quickguides as follows:

| Name of Manual                                    | SDK                    |
|---------------------------------------------------|------------------------|
| DAHENG MERCURY2 GigE Cameras User Manual (V1 SDK) | <b>O</b> <sub>V1</sub> |
| DAHENG MERCURY2 GigE Cameras User Manual (V2 SDK) | V2                     |

Changes are noted in the Revision History of the manuals:

## Revision History

| ١ | No. | Version | Changes                                                                  | Date       |
|---|-----|---------|--------------------------------------------------------------------------|------------|
| : | 36  | V1.0.35 | 1. Update the UI interface and usage description related to the software | 2023-09-09 |

If you have any problems, please contact our technical support engineer for more detailed instructions: isupport@daheng-imaging.com.

Sales Email: isales@daheng-imaging.com Support Email: isupport@daheng-imaging.com © 2023 China Daheng Group, Inc. Beijing Image Vision Technology Branch www.daheng-imaging.com

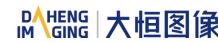